### **A**

A 147 Action-Foto 207 Tipps 208 Actionfotografie 54 Adobe Lightroom 239 Adobe Photoshop 239 Adobe Photoshop Elements 238 Adobe RGB 53, 185 AEB 51, 155 AE-L 151, 176 AF 93, 173, 176 AF/M 93 AF-A 175 AF-C 175 AF-F 175 Affinity Photo 240 AF-L 176 AF-ON 176 AF-S 175 AF-System 47 AI Focus 175 AI Servo 175 Akku Status 91 Aktion einfrieren 81 App 231 Apple Fotos 236, 259 APS-C 37 Arbeitsspeicher Scratch Disk 117 virtueller 117 Artefakt 119 Audio Video 59 Auflösung 35, 110 Kamera 35 Monitor 115 Aufnahme durch Autoscheibe 218 durch Glas 217 Feuerwerk 218 Gegenlicht 219 Informationen über anzeigen 127 Aufnahmemodus 46, 103 automatische 88 Belichtungsmodus 46 Landschaftsmodus 100

manueller 104 Motivmodus 47, 103 Nahaufnahmen 101 Porträtmodus 99 Selbstauslöser 97 Sportmodus 101 Vollautomatikmodus 103 Augenerkennung 48 Ausdruck schützen 270 Auslöser 105 ohne Karte 126 Auslösermodus 105 Autoexposure 147 Autofokus 47 Einzelbild 48 kontinuierlicher 48, 55 Autofokussierungspunkt 172 Av 147 Av-Modus 104 AWB 190

⊕

### **B**

Back-Button-Autofokus 176 Banding 123 Belichtung 28, 44, 50 AEB 51 automatische Belichtungsreihe 51 EV 50 FEC 52 Leitfaden 143 Messmethode 146 mittenbetonte 51 Probleme beheben 97, 299 Punktmessung 51 Belichtungsausgleich 143 Belichtungskorrektur 149 Belichtungsmesser 143 Belichtungsmessung 51 evaluative 51, 146 Matrix 51 Matrixmessung 146 Multizonenmessung 146 Punktmessung 146 Selektivmessung 146 Vorbild 51 zentrumsorientierte 146 Belichtungsmodus 103 Belichtungsreihen 155

Belichtungsreihenautomatik 155 Belichtungswert speichern 151 Betriebssystem 234 Bewegung 69 aufnehmen 78 einfrieren 135 Bewegungsunschärfe 28 Bild beschneiden 309 Einstellungen anzeigen 226 herunterladen 244 unscharfes 168 Bildaufbau 67 Bildauflösung 110 Bildbearbeitungprogramm kostenlos 236 Bildbearbeitungswerkzeug kamerainternes 62 Bilder wiederherstellen 321 Bildgestaltung 67 Drittelregel 67 Goldener Schnitt 67 Goldenes Dreieck 67 Bildgröße 110 Bildinformationen Anzeigeoptionen 226 Bildqualität 35 Einstellungen 93 Bildrate 58 Bildrauschen dämpfen 310 ISO 137 Bildsensor 37 CCD 37 CMOS 37 Crop 37 DX 37 FX 37 Größe 37 Micro Four Thirds 37 reinigen 320 Bildstabilisierung 49, 93, 168 optische 49 Bildsteuerung 194 Bildstil 194 Bildtyp 93 Bittiefe 122

⊕

Blende 44, 132 Blendenautomatik 104, 208 Blendenpriorität 147 Blickwinkel 41, 84 Blinkies 228 Blitz 156 aktivieren 157 aufhellender 158 Crosslightning 164 deaktivieren 157 externer 162 Rote-Augen-Reduktion 160 Slow-Sync 161 zweiter Verschluss 162 Blitzbelichtungskorrektur 52, 164 Blitz-EV 164 Blitzlicht 51 Fernauslöser 53 Funktionen 51 Hochgeschwindigkeits- 53 Blitzmodus erzwungener 158 Blitzschuh 52 Blitzstärke anpassen 164 Blitzsynchronisationskabel 52 Blitztaste 157 Bluetooth 246 Brennweite 40 Blickwinkel 41 Landschaftsaufnahmen 41 Porträtfotografie 41 Sportfotografie 41 Brennweite Naturfotografie 41 Bügeltransferfolie 263 Bulb-Modus 133, 214 Burst-Modus 54 kontinuierlicher 106

### **C**

⊕

CcMmYK 270 CIE Lab 186 CMYK 185, 267, 269 Commander 164 Computer Empfehlung 231 Continuous-Servo-Modus 200 CR2 122 Crop 37 Crop-Faktor 42 Crop-Tool 309, *siehe* Zuschneiden

Crosslightning 164 CRT 235 CRW 122

⊕

# **D**

Datei Nummerierung 126 speichern 241 Dateiformat 38, 117 Dateigröße 117 Dateityp festlegen 118 Dateiwiederherstellungsprogramm 321 Datensicherung 241 Datum 126 DCIM 249 Desktop 232 Diashow 229 Diffusor 165 Dioptrieneinstellung 94 Display Helligkeit 128 schwenkbares 61 Displaylupe 287 DNG 125 dpi 118, 266 DPOF 268 Drahtlose Verbindung 62, 246 Drive-Modus 105 DRO 152 Drucker CcMmYK 270 Farbsublimationsdrucker 266 Funktionen 266 Problem beheben 257 Thermosublimationsdrucker 266 Tintenstrahldrucker 264 Druckertyp 264 Druckqualität 111 dSLR 32 Definition 33 Nahaufnahmen 101 Dunkelkammer digitale einrichten 231 DX 37 Dynamikbereichsoptimierung 153

# **E**

Eigentumsnachweis 321 Einzelbild 175 Einzelbildmodus 106

EIS 50 EV 50, 299 EV-Kompensation 149 EVL 56 Eye-Fi Speicherkarte 247

### **F**

Facetune 292 Farbe anpassen 187 gesättigte 227 steuern 183 Farberwartungen 191 Farbfehler beheben 311 Farbkanal 122, 184 Farbraum 53, 185 Adobe RGB 53, 185 sRGB 53, 185 Farbregelung 53 Farbseparation 269 Farbskala 269 Farbsublimationsdrucker 266 Farbtemperatur 187, 192 Farbverwaltung 261 FEC 52 Fernauslöser 108, 288 Fernsehgerät 275 Festbrennweite 44 Filter 288 Clarity-Filter 301 ND-Filter 290 Neutraldichtefilter 290 Polarisationsfilter 289 Polfilter 289 Scharfzeichnungsfilter 301 Ultraviolettfilter 288 Zirkular-Polarisationsfilter 290 Firmware 318 FN 128, 151 Focus-Peaking 177 Fokus setzen 172 Fokusebene 174 Fokussierung 47 Bereichsautofokussierung 173 Continuous-Servo-Autofokussierung 174 Einzelpunktfokussierung 173 Makromodus 175 Mehrpunktfokussierung 173 Probleme lösen 96

Single-Servo-Autofokussierung 173 Unendlich 175 Fokussierungsmessfeld 48 Fokussierungsmethode 47, 92 Fokussierungsoptionen 47 Fokussierungsproblem 168 Fokussierungspunkt 47, 49 Fokussierungsring 177 Fokussierungssystem 170 Fokussperre 97 Formatfaktor 42 Foto Auflösung 35 bewerten 229 drucken 263 herunterladen 244 löschen 230 online verwenden 272 Qualitätsfaktoren 34 schützen 229 Seitenverhältnis 109 vergrößern 224 Fotobuch 271 Fotodrucker 263, 264 Fotografieren Vollautomatikmodus 95 Fotokiosk 262 Fotopapier 264 fps  $54$ Full HD 58 Funktionstaste 128 FX 37

# **G**

⊕

Gegenlicht 219 Gehäuse wasserdichtes 294 Gerätekamera 87 Geräuscharmer Modus 109 Gesichtserkennung 48 GIF 273 GIMP 238 GPS-Tagging 62 Grafiktablett 295 Graufilter 290 Graustufenbild 186

# **H**

Halo 312 Handy Kamera 34 Handy Photo 292 HDMI-CEC 276 HDR 153

Histogramm 184 Helligkeit 145 interpretieren 144 Histogramme anzeigen 227 Horizont begradigen 306 HSB 186 HSL 186

⊕

### **I**

ICC-Profil 261 Instagram 292 iPhoto 259 ISO 39, 55, 133 Bildrauschen 137

# **J**

JPEG 38, 93, 119 progressiuv 275 speichern 273 Speicheroptionen 274 JPEG-Artefakte 119 JPEG-Komprimierung 119

# **K**

Kalender anzeigen 225 Kalenderansicht 225 Kalibrierungsprogramm 260 Kamera Analogkamera 33 Auflösung 35 ausschalten automatisch 126 Basismodelle 30 Design 31 dSLR 32 Firmware 318 Foto vergrößern 224 Gerätekamera 87 Handy 34 Kategorien 30 Mitelklasseklasse 30 Oberklasse 30 Probleme 98 reinigen 317 Retouchierungsfilter 62 Schnappschusskameras 33 schützen 318 spiegellose 33 Spiegelreflexkamera 32 Sucherkamera 33 Tablet 34 Kameragurt 286 Kameramonitor 287 Sonnenschutz 287 Kameratasche 282

### **Stichwortverzeichnis** 333

Kanal 184 Kartenleser 245 Kolorimeter 260 Komprimierung verlustbehaftet 274 Konvergenz 84

# **L**

Lächeln- und Blinzelerkennung 48 Landschaft fotografieren 211 Laptop 232 Laserdrucker 265 LCD 235 Licht Farbe 82 Qualität 82 Richtung 82 Lichter ausgebrannte 228 Lichthof 312 Lichtverhältnis 82 Lichtwürfel 219 Lichtzelt 219 Lightroom App 292 Live-Bild-Modus 177

# **M**

Makroaufnahme 101 Makromodus 175 Makroobjektiv 216 Manueller Aufnahmemodus 104 Megapixel 35, 110 Mehrfeld-Autofokussierung 173 Messmethode ändern 146 Messsucher 177 Metadaten 44, 126, 226 Micro Four Thirds 37 Miniaturbild anzeigen 225 Mittelton 145 M-Modus 104 Mode 105 Monitor 235 kalibrieren 260 Profil 261 Motivmodus 88, 98 MP 110

# **N**

Nahaufnahme 215 NEF 122

Neutraldichtefilter 160 NFC 62, 246 NRW 122

### **O**

Objektiv 40 Blende 44 Fehler beseitigen 305 reinigen 317 Teleobjektiv 41 Tilt-und-Shift 84 wechseln 317 Objektivfilter. *siehe* Filter Weitwinkelobjektiv 41 ON1 Photo 10, 240

#### **P**

Panoramafoto 109 Panoramamodus 214 Photoshop Express App 292 Photosite 37 PictBridge 268 Pixel 35, 110 Druckqualität 111 Pixel und Dateigröße 117 Pixeldimension 110, 113 Plug-in 240 P-Modus 104 PNG 256, 273 Polarisierungsfilter 219 Porträt fotografieren 199 Sportmodus 100 Posterisation 123 ppi 35, 111, 118 Programmautomatik 104 PSD 256

### **R**

⊕

RAM 233 Rauschen 39 Rauschunterdrückung 310 RAW 38, 54, 93, 121, 197 konvertieren 254 umwandeln 254 RAW-Konverter 38, 122 Reflektor 292 Reihenaufnahmen 54 Release-Modus 105 Remote 164 Resampling 114 Retouchierungsfilter 62 RGB 183 Rote-Augen-Reduktion 160 Rückschau 126

#### **S**

⊕

Schärfentiefe 28, 43, 44, 75, 178 flache (kurze) 179 große 179 maximale 183 minimale 182 optischer Sucher 180 Tipps 77 Schärfentiefeanpassen 180 Schärfentiefevorschau 180 Schärfering 177 Schattenklappe 287 Schattenwiederherstellung 312 Schwarz-Weiß-Bild 186 Scratch Disk 117 Seitenverhältnis 74, 109 Selbstauslöser 97, 107 Serienaufnahmen 54 Slow-Sync-Blitz 161 S-Modus 104 Snapseed 292 Software 235 Soundeffekt 127 Speicherkarte 59 CF 59 CFast 60 Eye-Fi 247 formatieren 316 fotografieren ohne 126 Geschwindigkeit 60 Kartentyp 59 Micro SD 60 schützen 315 SD 59 XOD 60 Speicherkarten 55 Spiegelreflexkamera Definition 33 Spiegelschlag 109 Spiegelverriegelung 108 Sportmodus 208 sRGB 53, 185 Standard HD 58 Stativ 284 Einbeinstativ 284 Hypride 285 Monopod 284 Stop 145, 290 Sucher 55 anpassen 94 elektronischer 56 optischer 56 Spiegel- und Pentaprismasucher 56 Sucher TTL 56 Szenenmodus. *siehe* Motivmodus

# **T**

Tablet 231 Kamera 34 Teleobjektiv 41 Tethering Shooting 277 Thermosublimationsdrucker 266 Thumbnail 123, 225 Tiefenschärfe 28 TIFF 118, 124, 256 Nachteil 256 Tintenstrahldrucker 264 Tonnenverzerrung 305 Tonwertpriorität 152 Touchscreen 48, 61 TTL-Sucher 56 Tv-Modus 104

### **U**

Uhrzeit 126 Upsampling 114 USB 244 UV-Filer 288

# **V**

Verschluss Fernauslöser 61 zweiten 162 Verschlussauslöser. *siehe* Auslösermodus Verschlusszeit 80, 101, 132 Verschlusszeitautomatik 104, 147 Verzeichnung 305 Verzerrung kissenförmige 305 tonnenförmige 305 Vibrationskompensierung 93 Vibrationsreduzierung 93 Video 4K 58 Audiofunktionen 59 aufzeichnen 57 Bildgröße 58 Full HD 58 Interlaced 58 Progressive 58 Standard HD 58 technische Informationen 57 Vollbildverfahren 58 Zeilensprungverfahren 58 Video Auflösung 58 Videoausgang 62 Vollautomatikmodus 88 fotografieren im 95 Voreinstellung JPEG 194

# **W**

Weißabgleich 53, 187 benutzerdefinierter 190 Farbton ändern 82 Weißabgleichabstimmung 190 Weißabgleichreihe 192 Weißabgleichverschiebung 190

Weitwinkelobjektiv 41 Wetter Kameraschutz 318 Wiedergabemodus 97 Wiederherstellung von Bildern 321 WiFi 62 Windows Fotos 236 Windows Fotostudio 236

 $\bigoplus$ 

# **Z**

Zeitrafferaufnahme 108 Zielformat 124 Zoom digitaler 44, 182 optischer 44 Zoomobjektiv 44 Zuschneiden 73

 $\bigoplus$ 

 $\bigoplus$ 

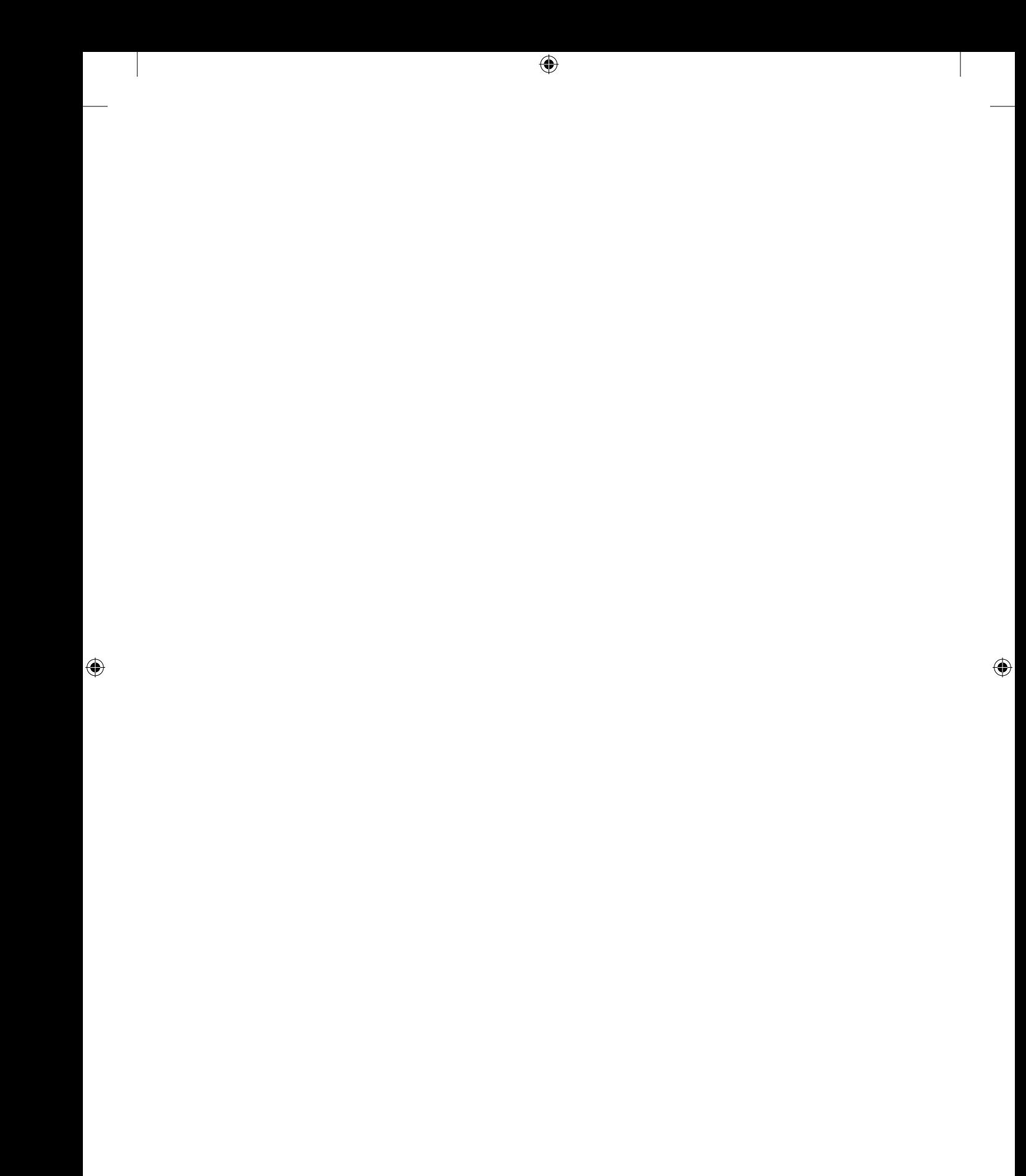